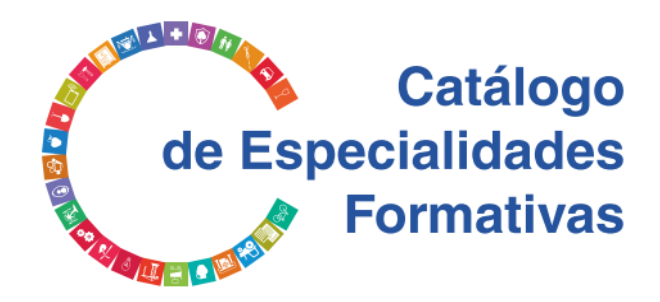

# **PROGRAMA FORMATIVO**

# Marine Digital Twin - Arquitectura Naval

Febrero 2022

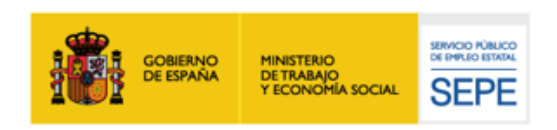

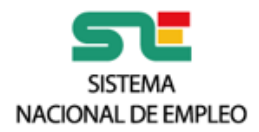

# **IDENTIFICACIÓN DE LA ESPECIALIDAD Y PARÁMETROS DEL CONTEXTO FORMATIVO**

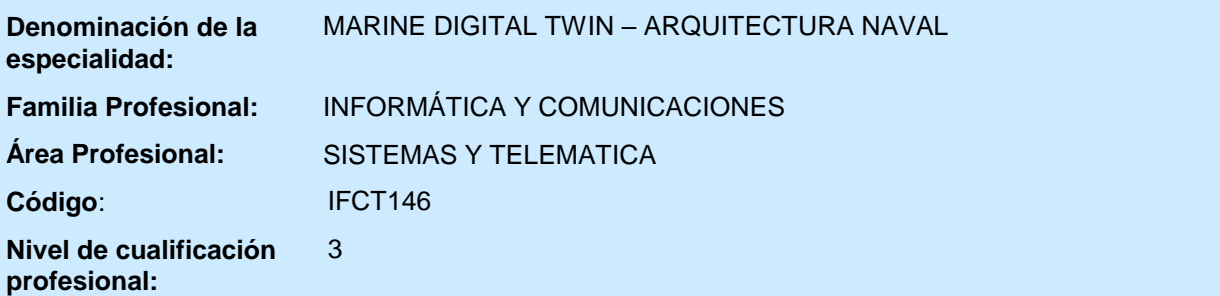

## **Objetivo general**

Adquirir conocimientos sobre los procesos de Ingeniería Naval, destrezas en tecnologías de diseño junto con tecnologías de gestión de activos y los ciclos de vida de estos.

## **Relación de módulos de formación**

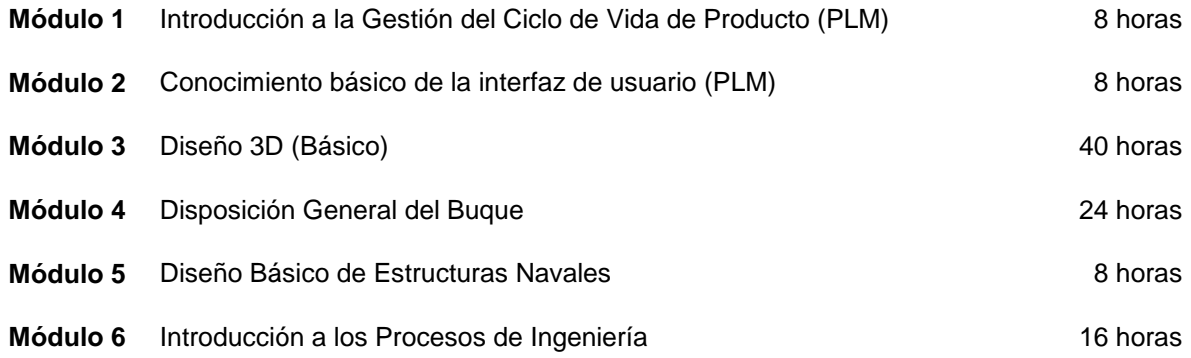

## **Modalidades de impartición**

**Presencial Teleformación**

## **Duración de la formación**

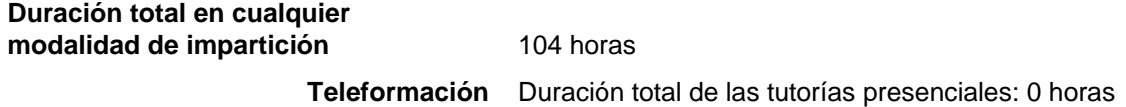

## **Requisitos de acceso del alumnado**

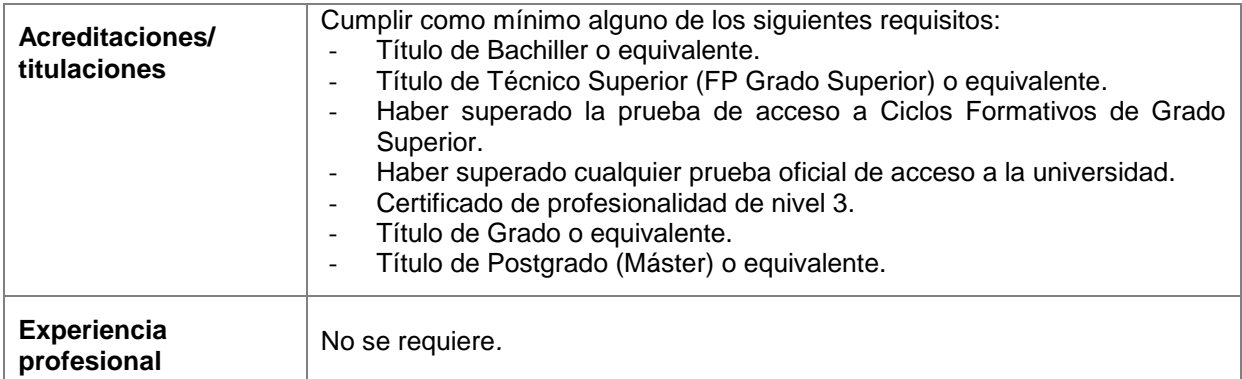

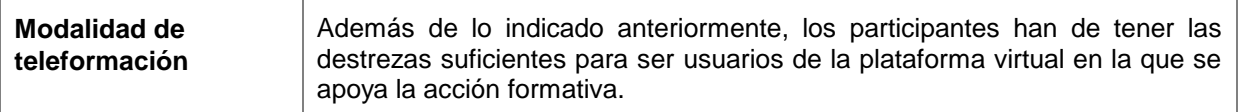

## **Prescripciones de formadores y tutores**

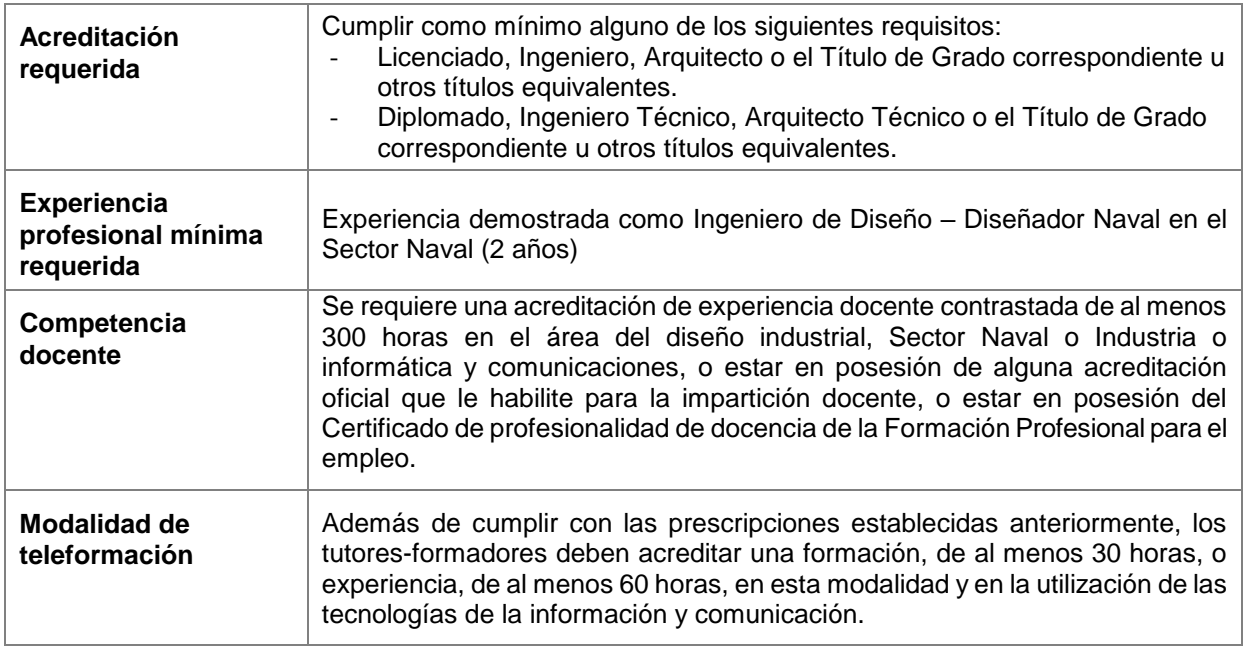

## **Requisitos mínimos de espacios, instalaciones y equipamientos**

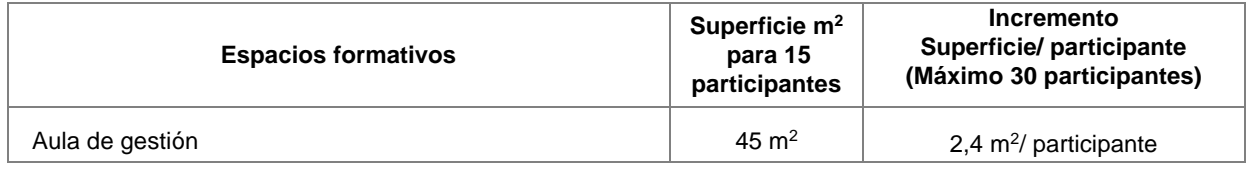

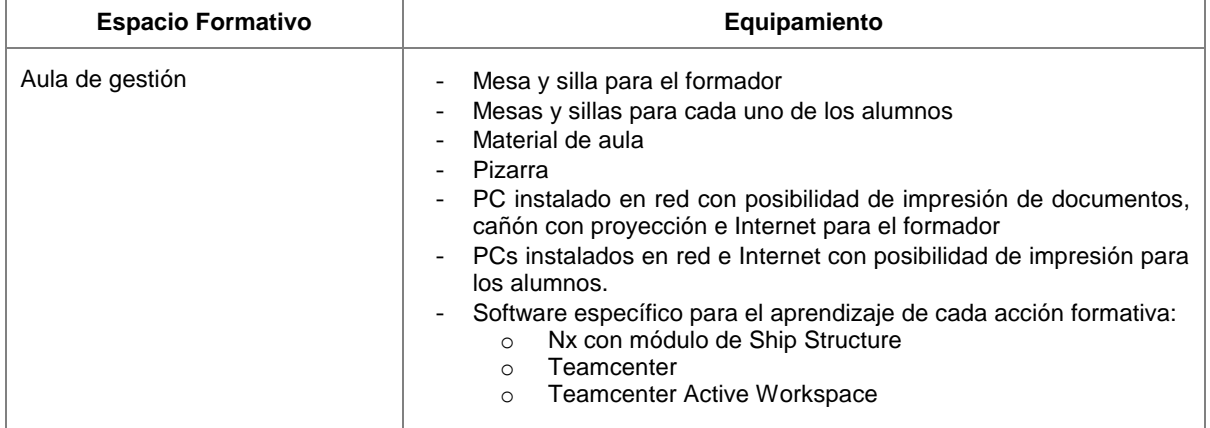

La superficie de los espacios e instalaciones estarán en función de su tipología y del número de participantes. Tendrán como mínimo los metros cuadrados que se indican para 15 participantes y el equipamiento suficiente para los mismos.

En el caso de que aumente el número de participantes, hasta un máximo de 30, la superficie de las aulas se incrementará proporcionalmente (según se indica en la tabla en lo relativo a m<sup>2</sup>/ participante) y el equipamiento estará en consonancia con dicho aumento.

No debe interpretarse que los diversos espacios formativos identificados deban diferenciarse necesariamente mediante cerramientos.

Las instalaciones y equipamientos deberán cumplir con la normativa industrial e higiénico-sanitaria correspondiente y responderán a medidas de accesibilidad y seguridad de los participantes.

En el caso de que la formación se dirija a personas con discapacidad se realizarán las adaptaciones y los ajustes razonables para asegurar su participación en condiciones de igualdad.

Para impartir la formación en modalidad de teleformación, se ha de disponer del siguiente equipamiento.

#### **Plataforma de teleformación:**

La plataforma de teleformación que se utilice para impartir acciones formativas deberá alojar el material virtual de aprendizaje correspondiente, poseer capacidad suficiente para desarrollar el proceso de aprendizaje y gestionar y garantizar la formación del alumnado, permitiendo la interactividad y el trabajo cooperativo, y reunir los siguientes requisitos técnicos de infraestructura, software y servicios:

- **Infraestructura**
- Tener un rendimiento, entendido como número de alumnos que soporte la plataforma, velocidad de respuesta del servidor a los usuarios, y tiempo de carga de las páginas Web o de descarga de archivos, que permita:
	- a) Soportar un número de alumnos equivalente al número total de participantes en las acciones formativas de formación profesional para el empleo que esté impartiendo el centro o entidad de formación, garantizando un hospedaje mínimo igual al total del alumnado de dichas acciones, considerando que el número máximo de alumnos por tutor es de 80 y un número de usuarios concurrentes del 40% de ese alumnado.
	- b) Disponer de la capacidad de transferencia necesaria para que no se produzca efecto retardo en la comunicación audiovisual en tiempo real, debiendo tener el servidor en el que se aloja la plataforma un ancho de banda mínimo de 300 Mbs, suficiente en bajada y subida.
- Estar en funcionamiento 24 horas al día, los 7 días de la semana.
- **Software:**
- Compatibilidad con el estándar SCORM y paquetes de contenidos IMS.
- Niveles de accesibilidad e interactividad de los contenidos disponibles mediante tecnologías web que como mínimo cumplan las prioridades 1 y 2 de la Norma UNE 139803:2012 o posteriores actualizaciones, según lo estipulado en el capítulo III del Real Decreto 1494/2007, de 12 de noviembre.
- El servidor de la plataforma de teleformación ha de cumplir con los requisitos establecidos en la Ley Orgánica 3/2018, de 5 de diciembre, de Protección de Datos Personales y garantía de los derechos digitales, por lo que el responsable de dicha plataforma ha de identificar la localización física del servidor y el cumplimento de lo establecido sobre transferencias internacionales de datos en los artículos 40 a 43 de la citada Ley Orgánica 3/2018, de 5 de diciembre, así como, en lo que resulte de aplicación, en el Reglamento (UE) 2016/679 del Parlamento Europeo y del Consejo, de 27 de abril de 2016, relativo a la protección de las personas físicas respecto del tratamiento de datos personales y la libre circulación de estos datos y por el que se deroga la Directiva 95/46/CE.
- Compatibilidad tecnológica y posibilidades de integración con cualquier sistema operativo, base de datos, navegador de Internet de los más usuales o servidor web, debiendo ser posible utilizar las funciones de la plataforma con complementos (plug-in) y visualizadores compatibles. Si se requiriese la instalación adicional de algún soporte para funcionalidades avanzadas, la plataforma debe facilitar el acceso al mismo sin coste.
- Disponibilidad del servicio web de seguimiento (operativo y en funcionamiento) de las acciones formativas impartidas, conforme al modelo de datos y protocolo de transmisión establecidos en el anexo V de la Orden/TMS/369/2019, de 28 de marzo.

#### **Servicios y soporte**

- Sustentar el material virtual de aprendizaje de la especialidad formativa que a través de ella se imparta.
- Disponibilidad de un servicio de atención a usuarios que de soporte técnico y mantenga la infraestructura tecnológica y que, de forma estructurada y centralizada, atienda y resuelva las consultas e incidencias técnicas del alumnado. Las formas de establecer contacto con este servicio, que serán mediante teléfono y mensajería electrónica, tienen que estar disponibles para el alumnado

desde el inicio hasta la finalización de la acción formativa, manteniendo un horario de funcionamiento de mañana y de tarde y un tiempo de demora en la respuesta no superior a 48 horas laborables.

Personalización con la imagen institucional de la administración laboral correspondiente, con las pautas de imagen corporativa que se establezcan.

Con el objeto de gestionar, administrar, organizar, diseñar, impartir y evaluar acciones formativas a través de Internet, la plataforma de teleformación integrará las herramientas y recursos necesarios a tal fin, disponiendo, específicamente, de herramientas de:

- Comunicación, que permitan que cada alumno pueda interaccionar a través del navegador con el tutor-formador, el sistema y con los demás alumnos. Esta comunicación electrónica ha de llevarse a cabo mediante herramientas de comunicación síncronas (aula virtual, chat, pizarra electrónica) y asíncronas (correo electrónico, foro, calendario, tablón de anuncios, avisos). Será obligatorio que cada acción formativa en modalidad de teleformación disponga, como mínimo, de un servicio de mensajería, un foro y un chat.
- Colaboración, que permitan tanto el trabajo cooperativo entre los miembros de un grupo, como la gestión de grupos. Mediante tales herramientas ha de ser posible realizar operaciones de alta, modificación o borrado de grupos de alumnos, así como creación de «escenarios virtuales» para el trabajo cooperativo de los miembros de un grupo (directorios o «carpetas» para el intercambio de archivos, herramientas para la publicación de los contenidos, y foros o chats privados para los miembros de cada grupo).
- Administración, que permitan la gestión de usuarios (altas, modificaciones, borrado, gestión de la lista de clase, definición, asignación y gestión de permisos, perfiles y roles, autenticación y asignación de niveles de seguridad) y la gestión de acciones formativas.
- Gestión de contenidos, que posibiliten el almacenamiento y la gestión de archivos (visualizar archivos, organizarlos en carpetas –directorios- y subcarpetas, copiar, pegar, eliminar, comprimir, descargar o cargar archivos), la publicación organizada y selectiva de los contenidos de dichos archivos, y la creación de contenidos.
- Evaluación y control del progreso del alumnado, que permitan la creación, edición y realización de pruebas de evaluación y autoevaluación y de actividades y trabajos evaluables, su autocorrección o su corrección (con retroalimentación), su calificación, la asignación de puntuaciones y la ponderación de las mismas, el registro personalizado y la publicación de calificaciones, la visualización de información estadística sobre los resultados y el progreso de cada alumno y la obtención de informes de seguimiento.

#### **Material virtual de aprendizaje:**

El material virtual de aprendizaje para el alumnado mediante el que se imparta la formación se concretará en el curso completo en formato multimedia (que mantenga una estructura y funcionalidad homogénea), debiendo ajustarse a todos los elementos de la programación (objetivos y resultados de aprendizaje) de este programa formativo que figura en el Catálogo de Especialidades Formativas y cuyo contenido cumpla estos requisitos:

- Como mínimo, ser el establecido en el citado programa formativo del Catálogo de Especialidades Formativas.
- Estar referido tanto a los objetivos como a los conocimientos/ capacidades cognitivas y prácticas, y habilidades de gestión, personales y sociales, de manera que en su conjunto permitan conseguir los resultados de aprendizaje previstos.
- Organizarse a través de índices, mapas, tablas de contenido, esquemas, epígrafes o titulares de fácil discriminación y secuenciase pedagógicamente de tal manera que permiten su comprensión y retención.
- No ser meramente informativos, promoviendo su aplicación práctica a través de actividades de aprendizaje (autoevaluables o valoradas por el tutor-formador) relevantes para la adquisición de competencias, que sirvan para verificar el progreso del aprendizaje del alumnado, hacer un seguimiento de sus dificultades de aprendizaje y prestarle el apoyo adecuado.
- No ser exclusivamente textuales, incluyendo variados recursos (necesarios y relevantes), tanto estáticos como interactivos (imágenes, gráficos, audio, video, animaciones, enlaces, simulaciones, artículos, foro, chat, etc.). de forma periódica.
- Poder ser ampliados o complementados mediante diferentes recursos adicionales a los que el alumnado pueda acceder y consultar a voluntad.
- Dar lugar a resúmenes o síntesis y a glosarios que identifiquen y definan los términos o vocablos básicos, relevantes o claves para la comprensión de los aprendizajes.
- Evaluar su adquisición durante y a la finalización de la acción formativa a través de actividades de evaluación (ejercicios, preguntas, trabajos, problemas, casos, pruebas, etc.), que permitan medir el rendimiento o desempeño del alumnado.

**Ocupaciones y puestos de trabajo relacionados**

- 31101024 Delineantes, en general
- 31101035 Diseñadores técnicos industriales
- 24641023 Ingenieros técnicos navales
- 24341026 Ingenieros y/o similares en mecánica naval

## **Requisitos oficiales de las entidades o centros de formación**

Estar inscrito en el Registro de entidades de formación (Servicios Públicos de Empleo)

## **Centro móvil**

Es posible impartir esta especialidad en centro móvil.

## **DESARROLLO MODULAR**

## **MÓDULO DE FORMACIÓN 1: INTRODUCCIÓN A LA GESTIÓN DEL CICLO DE VIDA DE PRODUCTO (PLM)**

#### **OBJETIVO**

Interpretar el concepto de Ciclo de Vida de producto y adquirir destrezas en las tecnologías de gestión de activos (PLM).

#### **DURACIÓN EN CUALQUIER MODALIDAD DE IMPARTICIÓN:** 8 horas

**Teleformación:** Duración de las tutorías presenciales: 0 horas

#### **RESULTADOS DE APRENDIZAJE**

- Introducción al Ciclo de vida de producto y a la tecnología PLM
	- **-** Conocimiento básico del Ciclo de Vida de producto y acceso a la aplicación PLM
		- **-** Identificación de los conceptos básicos y capacidades del PLM
		- **-** Identificación de aplicaciones primarias y secundarias del PLM
- Visualización y gestión de datos en PLM
	- **-** Trabajo con diferentes visualizaciones en el PLM
	- **-** Agrupación y administración de datos en PLM
- Trabajo con elementos del PLM
	- **-** Conocimiento de estructura de elementos u objetos
	- **-** Revisión de elementos
	- **-** Identificación de Alias definidos y alternativos
	- **-** Propiedades de los elementos modificados
	- **-** Modificación de Tablas y su visualización
- Importación de archivos de datos
	- **-** Administración de archivos importados y creados en otras aplicaciones
	- **-** Identificación de conjuntos de datos de PLM y sus tipos
	- **-** Trabajo con revisiones y la gestión del cambio dentro del PLM
- Aplicación de prácticas de seguridad de datos
	- **-** Identificación, cambio de grupo y rol
	- **-** Registro, extracción y bloqueo de datos
	- **-** Configuración de acceso a datos del visualizador del PLM
	- **-** Identificación de iconos informativos para acceder a objetos dentro del PLM
- Localización de contenidos mediante la búsqueda
	- **-** Adopción de buenas prácticas en la búsqueda de datos
	- **-** Localización de los últimos resultados de una búsqueda
	- **-** Generación de reportes de activos por estado o por estructura de la BOM
- Trabajo con datos de productos en entorno de un proyecto
	- **-** Comprensión de la organización de los datos dentro de un proyecto
	- **-** Identificación de los objetos de un proyecto
- Configuración mediante opciones y preferencias
	- **-** Identificación de opciones y preferencias que pueden actualizarse.
	- **-** Descripción del alcance de los elementos de protección y seguridad
- Introducción a los procesos que intervienen en los flujos de trabajo
	- **-** Inicio de los proceso del flujo de trabajo y asignación de tareas
	- **-** Revisión de tareas de un flujo de trabajo
	- **-** Seguimiento del estado del proceso
- **-** Revisión del cumplimiento de los Pre-requisitos antes del envío de elementos al flujo de trabajo
- **-** Selección de plantilla correcta al iniciar un proceso de flujo de trabajo
- **-** Asignación de participantes a la tarea de flujo de trabajo
- **-** Creación de subprocesos de flujo de trabajo para manejo las tareas de prerequisitos
- **-** Verificación de objetivos para un flujos de trabajo
- **-** Comprobación de los pasos a seguir dentro de un flujo de trabajo y sus estados
- **-** Chequeo de las instrucciones de la tarea

- Destreza con el manejo de la aplicación para el control del ciclo de vida de productos y activos.
- Efectividad en la organización de datos.
- Desarrollo de la habilidad de gestión de archivos de datos para buen mantenimiento de la estructura del producto.
- Incremento de la capacidad de gestión de grupos, roles y configuración para protección de datos dentro del PLM.
- Destreza en la realización de consultas de búsqueda y en la generación de informes.
- Agilidad en la identificación y organización de los datos de producto dentro de un proyecto
- Desarrollo de habilidades para la administración y configuración del comportamiento del PLM mediante opciones y preferencias
- Eficacia en la creación, desarrollo, gestión y visualización de acciones dentro de los flujos de trabajo

#### **MÓDULO DE FORMACIÓN 2: CONOCIMIENTO BÁSICO DE LA INTERFAZ DE USUARIO (PLM)**

## **OBJETIVO**

Adquirir destrezas en los sistemas de gestión para el desarrollo de producto y fabricación (PLM) en las diferentes interfaces de usuario y metodologías de trabajo

#### **DURACIÓN EN CUALQUIER MODALIDAD DE IMPARTICIÓN:** 8 horas

**Teleformación:** Duración de las tutorías presenciales: 0 horas

## **RESULTADOS DE APRENDIZAJE**

- Introducción a interfaz de usuario
	- **-** Descripción de los elementos clave
	- **-** Ejecución de tareas básicas
	- **-** Modificación de la visualización de una tabla
	- **-** Organización de datos mediante casillas y favoritos
- Trabajo con datos y relaciones
	- **-** Descripción de la estructura del artículo
	- **-** Creación de elementos y modificación de sus propiedades
	- **-** Relación de dos elementos juntos
	- **-** Explicación de la seguridad de los datos
	- **-** Modificación de su grupo y de su función
	- **-** Elementos retirados y registrados
	- **-** Revisión de elementos
- Visualización de los archivos de datos
	- **-** Explicación de la gestión de los archivos de datos
- **-** Creación y edición de archivos de datos
- **-** Importación de archivos de datos
- Localización contenidos mediante la búsqueda
	- **-** Realización de una búsqueda global y compuesta
	- **-** Criterios de búsqueda guardados y resultados de búsqueda exportados
	- **-** Diferenciación de los distintos tipos de búsqueda
- Navegación por las estructuras de los productos
	- **-** Descripción de la estructura de los productos dentro del Espacio de Trabajo Activo
	- **-** Apertura de una estructura de producto
	- **-** Visualización de una estructura de producto
	- **-** Modificación de las columnas de visualización del ensamble
	- **-** Explicación de los pasos para exportar una estructura de producto
- Creación y edición de estructuras de producto
	- **-** Comprensión de la estructura BOM
	- **-** Creación de una estructura de productos
	- **-** Modificación de una estructura de productos
- Aprobación y liberación de datos
	- **-** Aprobación y publicación de datos

- Destreza con el manejo de la aplicación para el control del ciclo de vida de productos y activos
- Desarrollo de la capacidad de gestión de los procesos productivos de ingeniería
- Agilidad en la organización y planificación de métodos de trabajo dentro de la interfaz de usuario
- Incremento de la capacidad de resolución de incidencias y retrabajos dentro de la aplicación PLM
- Asimilación de la importancia de relaciones y elementos para la implementación y/o modificación de datos
- Incremento de la destreza en la realización de búsquedas y localización de información de forma fluida
- Desarrollo de la habilidad de navegación por la estructura de producto
- Destreza en la creación y edición de estructuras de producto
- Efectividad en el proceso de Aprobación y publicación

## **MÓDULO DE FORMACIÓN 3: DISEÑO 3D (BÁSICO)**

#### **OBJETIVO**

Reconocer los procesos esenciales de la aplicación de diseño, necesarios para crear y editar modelos paramétricos

## **DURACIÓN EN CUALQUIER MODALIDAD DE IMPARTICIÓN:** 40 horas

**Teleformación:** Duración de las tutorías presenciales: 0 horas

## **RESULTADOS DE APRENDIZAJE**

- Conocimiento básico de la Interfaz de usuario
	- **-** Exploración de los elementos de la interfaz de usuario
- **-** Selección de objetos mediante QuickPick
- **-** Selección de los roles
- **-** Utilización del buscador de comandos para encontrar comandos desconocidos
- **-** Creación de un nuevo archivo a partir de una plantilla
- **-** Apertura de los archivos existentes
- **-** Cambio de la parte mostrada
- **-** Exploración de las partes de un cuadro de dialogo
- Creación básica de piezas
	- **-** Relación del dibujo en el proceso de modelado
	- **-** Creación de formas sencillas en 2D mediante herramientas de dibujo
	- **-** Definición de algunas aplicaciones para un sistema de coordenadas de referencia
	- **-** Construcción de un modelo sólido básico utilizando la extrusión
	- **-** Cuerpos combinados con comandos booleanos
- Organización y visualización modelos de piezas
	- **-** Cambio de la visualización del modelo
		- **-** Orientación de la vista
	- **-** Comandos de acceso rápido mediante barras de herramientas de acceso directo
	- **-** Utilización de la barra del borde superior
	- **-** Cuervas y aristas seleccionadas
- Creación de piezas cilíndricas mediante bocetos
	- **-** Creación de una forma cilíndrica a partir de un boceto
	- **-** Creación de un perfil de croquis
	- **-** Creación de relaciones de croquis
	- **-** Definición y edición de croquis
	- **-** Utilización de la lista Ámbito de selección
	- **-** Creación de cotas de croquis
	- **-** Conversión de curvas de croquis
	- **-** Utilización del navegador de relaciones persistentes
	- **-** Revolución de un perfil de croquis
- Introducción a detalles finales
	- **-** Adición de agujeros a una pieza
	- **-** Creación de rasgos de rosca
	- **-** Distinción de rasgos de chaflán y chaflanes de boceto
	- **-** Creación de mezclas de aristas
	- **-** Añadido de un chaflán de boceto
- Cambios sencillos y análisis de piezas
	- **-** Utilización del navegador de piezas
	- **-** Comparación del orden de las marcas de tiempo y de la vista de árbol del diseño
	- **-** Revisión de cómo se utilizaron las características para construir un modelo
	- **-** Medición de la distancia entre objetos
- Análisis de los ensamblajes existentes
	- **-** Añadido de piezas a un conjunto
	- **-** Cargado un ensamblaje
	- **-** Cargado mínimamente un ensamblaje grande
	- **-** Utilización del navegador de conjuntos
	- **-** Diseñado en contexto
	- **-** Guardado de un ensamblaje
- Establecer la intención del diseño
	- **-** Determinación de una estrategia de modelado
	- **-** Utilización de expresiones
	- **-** Uso de las opciones de entrada de parámetros de DesignLogic
	- **-** Fórmulas de expresiones bloqueadas
	- **-** Creación de expresiones condicionales
	- **-** Utilización del comando Suprimir por expresión
	- **-** Análisis del diseño y realización de cambios y modificaciones
	- **-** Edición de un modelo y acceso a las relaciones padre/hijo
	- **-** Resolución de fallos debidos a la edición de modelos
	- **-** Resolución de un fallo al volver a adjuntar un boceto
- **-** Comparación de revisiones de un modelo
- **-** Creación de instanáneas mientras se editan caracteristicas
- Análisis del diseño y realización de cambios
	- **-** Edición de un modelo y acceso a las relaciones padre/hijo
	- **-** Resolución de fallos debidos a la edición de modelos
	- **-** Resolución de un fallo al volver a adjuntar un boceto
	- **-** Comparación de revisiones de un modelo
	- **-** Creación de instantáneas mientras se editan características
- Creación de piezas de espesor constante
	- **-** Elementos identificados del flujo de trabajo de la pieza moldeada
	- **-** Extrusión y revolución con desviaciones
	- **-** Recortado de cuerpos utilizando el comando Recortar cuerpo
	- **-** Desplazamiento de una cadena de curvas en el croquis mediante el comando Desplazamiento de la curva
	- **-** Vacío de un cuerpo sólido utilizando el comando Shell
- Desarrollo de geometría de barrido
	- **-** Identificado los tipos comunes de barrido
	- **-** Utilizado del comando de barrido a lo largo de la guía
	- **-** Barrido de una sección circular predefinida a lo largo de una trayectoria central para crear un tubo
	- **-** Utilización del comando Barrio de volumen para modelar piezas mecanizadas
- Elaboración de piezas con geometría duplicada
	- **-** Elemento del patrón
	- **-** Cara del patrón
	- **-** Curva del patrón
	- **-** Geometría del patrón
- Creación de modelos simétricos
	- **-** Diferenciación de los métodos de simetría
	- **-** Utilizado del comando Mirror Curve
	- **-** Utilizado del comando Hacer Simetría
	- **-** Copiado de una característica y reflejado a través de un plano
	- **-** Utilización del comando Reflejar geometría
- Edición básica de piezas mediante sincronización
	- **-** Determinación de cuándo aprovechar el modelado sincrónico
	- **-** Desplazamiento y cambio de tamaño de las caras de un modelo
	- **-** Redimensionado de caras de filete y chaflán no paramétricos
- Construcción de ensamblaje mediante método Bottom-up (ascendente)
	- **-** Seguimiento del flujo de trabajo de modelado de ensamblaje ascendente
		- **-** Añadido y movido de componentes
		- **-** Aplicación de restricciones de ensamblaje
		- **-** Utilización del navegador de restricciones
		- **-** Añadido de un miembro de la familia de piezas a un ensamblaje
		- **-** Utilización de un componente patrón
- Creación de un plano de pieza básico
	- **-** Utilización de la aplicación Drafting
	- **-** Creación de un archivo no maestro que hace referencia a un modelo maestro
	- **-** Reconocimiento de las opciones de la interfaz de usuario de Drafting
	- **-** Apertura y creación de hojas de plano
	- **-** Creación y edición de vistas de plano
	- **-** Añadido de cotas a las vistas de plano
	- **-** Añadido de texto a las cotas
	- **-** Creación de notas

• Destreza en el manejo de la aplicación, (barras de herramientas, propiedades, teclas de acceso rápido, plano de trabajo, cuadros de diálogo, QuickPick, etc…)

- Incremento de la visión espacial y conocimiento de técnicas de representación gráfica mediante la aplicación de diseño 2D - 3D
- Desarrollo de destreza y efectividad en la organización y visualización de piezas
- Destreza en la creación y modificación de piezas 3D
- Desarrollo de la capacidad de análisis para ensamblajes y conjuntos
- Asimilación de métodos eficientes de diseño
- Destreza en el manejo de la estructura organizativa de los elementos de diseño
- Incremento de la capacidad de análisis en la secuencia de diseño de una pieza en 3d
- Desarrollo de capacidad creativa
- Agilidad en la creación de planos y en el manejo de la aplicación de diseño 2D

## **MÓDULO DE FORMACIÓN 4: DISPOSICIÓN GENERAL DEL BUQUE**

#### **OBJETIVO**

Adquirir habilidad en el uso de las herramientas específicas para el diseño de la disposición general de un buque, entender sus funcionalidades y procedimientos.

## **DURACIÓN EN CUALQUIER MODALIDAD DE IMPARTICIÓN:** 24 horas

**Teleformación:** Duración de las tutorías presenciales: 0 horas

## **RESULTADOS DE APRENDIZAJE**

- Introducción a la aplicación de Ship Structure
	- **-** Navegación entre aplicaciones y elementos más comunes de la aplicación de Ship Structure y configuración
	- **-** Comprensión del Flujo de trabajo para Disposición General
- Configuración de un nuevo proyecto
	- **-** Creación de un proyecto, configuración e importación de formas.
	- **-** Creación de un Ship Structure Assembly
	- **-** Generación de Grids
	- **-** Introducción de un grid mediante Hoja de cálculo
	- **-** Creación de un grid de forma manual
	- **-** Reemplazo de cubiertas No planas mediante superficies
	- **-** Definición de espacios por funcionalidades
- Creación del compartimentado de cubierta
	- **-** Contenedor de cubierta creado a partir de características conceptuales o mediante la importación de una hoja de cálculo
	- **-** Crear un boceto para planos de cubierta
- Definición de locales y paneles
	- **-** Creación de locales de cubierta mediante extrusión de regiones y curvas de un boceto o la utilización de sólidos existentes.
	- **-** Edición de atributos de local
	- **-** Agregar notas y etiquetas
	- **-** Creación de un boceto para definir los límites o paredes de un local
	- **-** Subdivisión de locales mediante la extrusión de un boceto de paneles o cuerpos sólidos existentes.
	- **-** Asignación de colores y atributos para identificación de locales
	- **-** Copiado de locales mediante patrones o duplicados simétricos
- Adición de piezas y equipos estándar en locales
	- **-** Agregar puertas, maquinaria, muebles, accesorios y otros equipos en los locales mediante librerías
- Gestión de la visualización de la Disposición General
	- **-** Conocimiento de otras herramientas para la gestión de elementos dentro del proyecto de GA
- Creación de planos de Disposición General
	- **-** Preparación de planos de disposición General
	- **-** Preparación de planos de Evacuación

- Destreza en el manejo de la aplicación de disposición general del buque
- Desarrollo de habilidades de gestión de las herramientas específicas para el diseño de la disposición general de un buque
- Incremento de la capacidad de gestión de proyectos de Disposición General y sus métodos de trabajo
- Incremento de habilidades para el diseño de disposición general del buque.
- Desarrollo de destrezas en la aplicación de los métodos de trabajo dentro de la aplicación de disposición general.
- Efectividad en la resolución de incidencias y retrabajos para disposición general del buque
- Destreza en el manejo de la aplicación Drafting y su módulo de Shipbuilding para preparación de planos de disposición

# **MÓDULO DE FORMACIÓN 5: DISEÑO BÁSICO DE ESTRUCTURAS NAVALES**

#### **OBJETIVO**

Adquirir conocimiento básico en el uso de las herramientas específicas para el diseño de las estructuras de acero del buque, entender sus funcionalidades y localización de información de referencia.

## **DURACIÓN EN CUALQUIER MODALIDAD DE IMPARTICIÓN:** 8 horas

**Teleformación:** Duración de las tutorías presenciales: 0 horas

## **RESULTADOS DE APRENDIZAJE**

- Desarrollo de casco, cubiertas y mamparos para diseño básico del buqueDiferenciación de los distintos tipos de cubiertas
	- **-** Diferenciación de los distintos tipos de mamparos
	- **-** Asignación de atributos
	- **-** Creación del casco
	- **-** Generación de diferentes tipos de sistemas de Chapas genéricas.
	- **-** Navegación dentro de la barra herramientas.
	- **-** Comprensión de la configuración del navegador de ensamblaje
- Desarrollo de otros elementos estructurales: refuerzos,consolas, cartelas y recortes
	- **-** Creación de diferentes tipos de refuerzos
	- **-** Creación de un sistema de refuerzo de bordes
	- **-** Creación de un sistema de consolas
- **-** Creación de recortes
- **-** Chapas de sujeción y recortes de perfil
- Uso de otras herramientas
	- **-** Uso del comando Editar existencias para editar la información de las partes estructurales
	- **-** Uso del comando Borrar Costura para eliminar las operaciones de costura creadas anteriormente.
	- **-** Uso del comando Editar Atributos de Contexto para abrir un cuadro de diálogo.
	- **-** Uso del comando Peso y Centro de Gravedad para calcular el peso y el centro de gravedad de cada sistema de diseño básico.
	- **-** Uso del comando Rectángulos mínimos desplegados para calcular El rectángulo mínimo para cada subsistema y pieza estándar.
	- **-** Uso delcomando Rectángulos mínimos desplegados para calcular el rectángulo mínimo de cada subsistema y pieza estándar.
	- **-** Exportación de los datos contenidos
- Elaboración de los planos de diseño básico de estruturas de un buque
	- **-** Comprensión del dibujo de la sección
	- **-** Uso de la cota de construcción naval
	- **-** Uso del comando de barra de armadura para colocar referencias de barra de armadura.
	- **-** Uso del comando Anotar dibujo del buque para añadir automáticamente anotaciones a los elementos estructurales.
	- **-** Uso del comando Anotar objeto del buque para añadir anotaciones a objetos especificos en las vistas del dibujo del buque

- Destreza en el manejo básico de la aplicación de diseño de básico de estructuras
- Efectividad en el uso de las herramientas básicas de la aplicación de diseño básico de estructuras
- Asimilación y comprensión de los elementos principales de la estructura del buque
- Efectividad en el uso de las herramientas básicas de la aplicación de diseño básico de estructuras
- Destreza en la creación y edición de partes estructurales
- Incremento de la capacidad de gestión de las herramientas
- Agilidad en el proceso de exportación de contenidos y datos
- Destreza en el desarrollo de planos y documentación

# **MÓDULO DE FORMACIÓN 6: INTRODUCCIÓN A LOS PROCESOS DE INGENIERÍA**

## **OBJETIVO**

Comprender las peculiaridades del sector naval y los modelos organizativos, identificando los procesos que intervienen y la importancia de las nuevas tecnologías en el sector.

## **DURACIÓN EN CUALQUIER MODALIDAD DE IMPARTICIÓN:** 16 horas

**Teleformación:** Duración de las tutorías presenciales: 0 horas

## **Conocimientos/ Capacidades cognitivas y prácticas**

- La Industria Naval como sector estratégico
	- **-** Importancia del sector naval
	- **-** Retos a los que se enfrenta la industria de la construcción naval
- Modelos de gestión: tipos de organización de un Astillero
	- **-** Modelo de astillero tradicional
	- **-** Nuevo modelo de astillero
- La Industria Auxiliar y su papel en el sector
- Procesos de Ingeniería dentro de la industria Naval
	- **-** Metodologías de ingeniería concurrente
	- **-** Ingeniería concurrente dentro de la Industria Naval
- Otras disciplinas de Ingeniería y su desempeño:
	- **-** Gestión de requisitos<br>**-** Ingeniería de sistema
	- **-** Ingeniería de sistemas
	- **-** Gestión de la configuración
	- **-** Safety
	- **-** Gestión del cambio
	- **-** Gestión de materiales
- Introducción a la Industria 4.0
	- **-** Tecnologías relevantes Industria 4.0
	- **-** Internet de las cosas IoT: una historia de creciente conectividad
	- **-** Big data, Data Analytics y Data mining
	- **-** Minería de datos en barcos
	- **-** Computación en la nube
	- **-** Gemelo digital
	- **-** Fabricación aditiva
	- **-** Ciberseguridad
	- **-** Astillero 4.0
	- **-** EEDI Y SEEMP

#### **Habilidades de gestión, personales y sociales**

- Valoración y comprensión de la situación actual del sector naval en España
- Asimilación de los procesos productivos de principio a fin "End to End"
- Conocimiento básico del desempeño de diferentes disciplinas en la Ingeniería naval
- Conocimiento de modelos productivos
- Desarrollo de capacidad crítica
- Conocimiento básico e introductorio del concepto de Industria 4.0
- Desarrollo de habilidades de aprendizaje para una mejor comprensión de procesos y otras disciplinas interrelacionadas
- Capacidad de interpretación
- Predisposición e interés por el sector
- Conciencia digital
- Uso de habilidades de comunicación y coordinación de tareas
- La evaluación tendrá un carácter teórico-práctico y se realizará de forma sistemática y continua, durante el desarrollo de cada módulo y al final del curso.
- Puede incluir una evaluación inicial de carácter diagnóstico para detectar el nivel de partida del alumnado.
- La evaluación se llevará a cabo mediante los métodos e instrumentos más adecuados para comprobar los distintos resultados de aprendizaje, y que garanticen la fiabilidad y validez de la misma.
- Cada instrumento de evaluación se acompañará de su correspondiente sistema de corrección y puntuación en el que se explicite, de forma clara e inequívoca, los criterios de medida para evaluar los resultados alcanzados por los participantes.
- La puntuación final alcanzada se expresará en términos de Apto/ No Apto.